, tushu007.com

## <<SolidWorks 2007

书名:<<SolidWorks 2007中文版从入门到精通>>

- 13 ISBN 9787115169723
- 10 ISBN 7115169721

出版时间:2008-2

页数:448

字数:758000

extended by PDF and the PDF

http://www.tushu007.com

, tushu007.com

## <<SolidWorks 2007

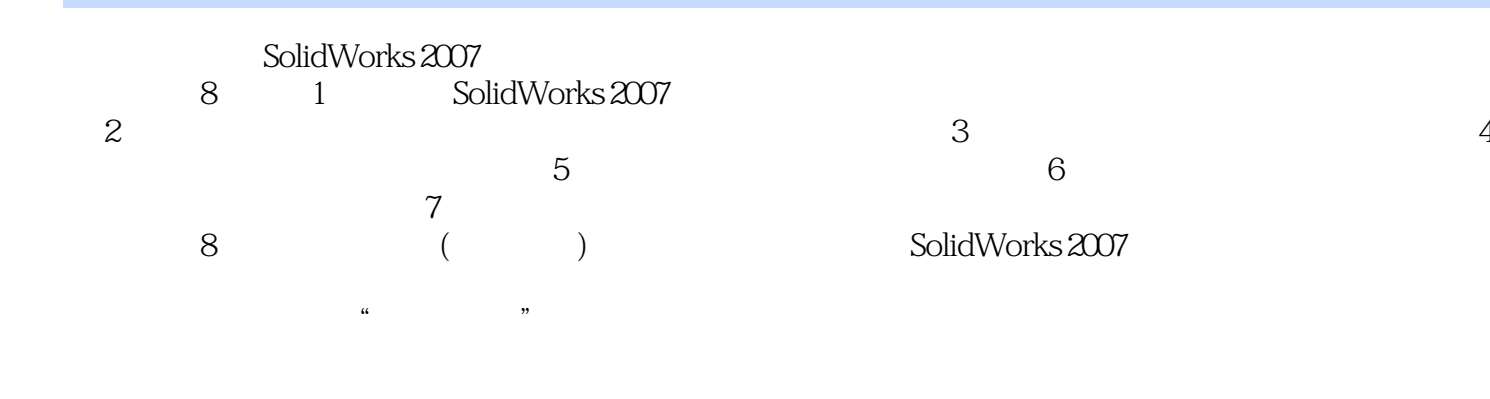

http://www.fr-cad.net

SolidWorks 2007

 $,$  tushu007.com

## <<SolidWorks 2007

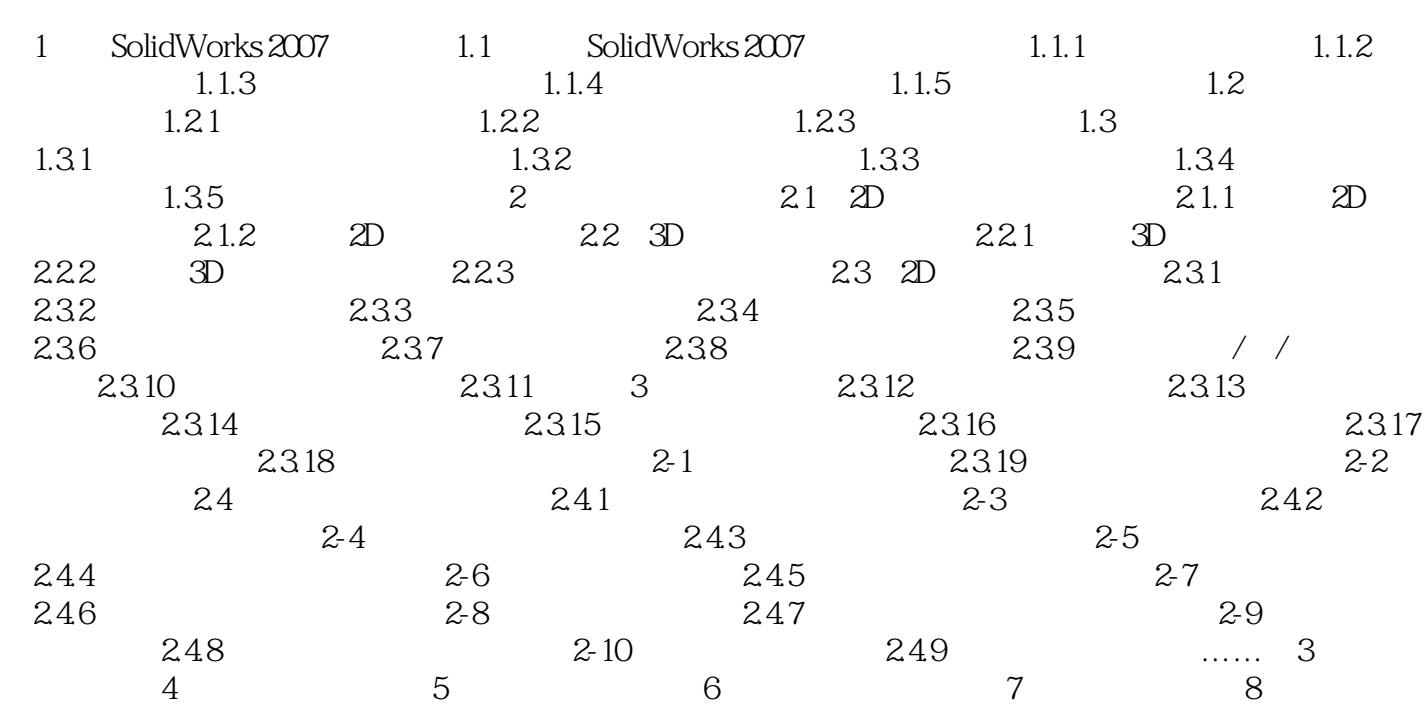

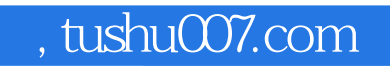

## <<SolidWorks 2007

本站所提供下载的PDF图书仅提供预览和简介,请支持正版图书。

更多资源请访问:http://www.tushu007.com